# **Iterators**

Announcements

**Iterators** 

### **Iterators**

A container can provide an iterator that provides access to its elements in order

**iter**(iterable): Return an iterator over the elements of an iterable value

**next**(iterator): Return the next element in an iterator

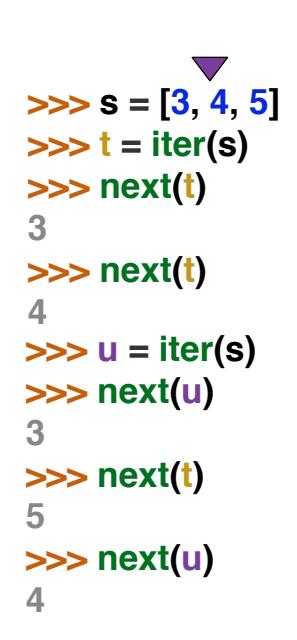

(Demo)

Dictionary Iteration

# Views of a Dictionary

A dictionary, its keys, its values, and its items are all iterable values • The order of items in a dictionary is the order in which they were added (Python 3.6+) An *iterable* value is any value that can be passed to **iter** to produce an iterator An *iterator* is returned from **iter** and can be passed to **next**; all iterators are mutable

• Historically, items appeared in an arbitrary order (Python 3.5 and earlier)

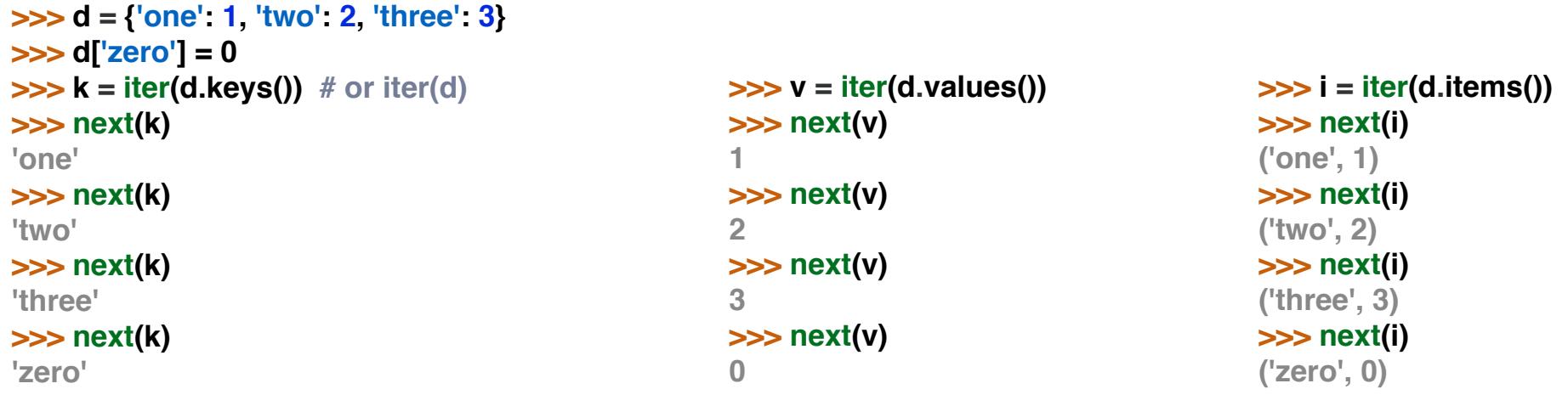

(Demo)

For Statements

(Demo)

Built-In Iterator Functions

# Built-in Functions for Iteration

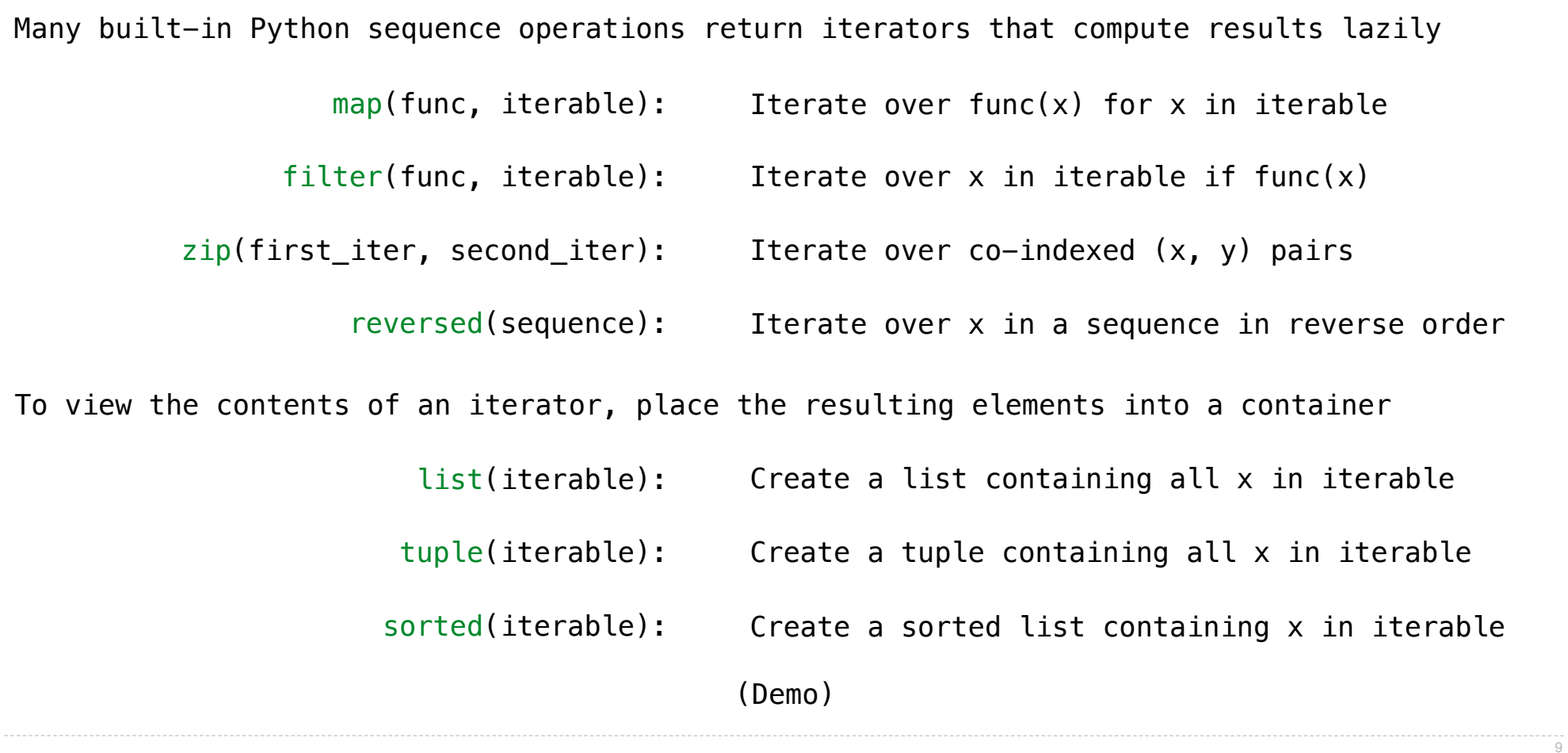

Zip

#### The Zip Function

The built-in **zip** function returns an iterator over co-indexed tuples. **>>>** list(zip([**1**, **2**], [**3**, **4**]))

```
[(1, 3), (2, 4)]
```
If one iterable is longer than the other, **zip** only iterates over matches and skips extras. **>>>** list(zip([**1**, **2**], [**3**, **4**, **5**]))  $[(1, 3), (2, 4)]$ 

11

More than two iterables can be passed to **zip**.

```
>>> list(zip([1, 2], [3, 4, 5], [6, 7])) 
[ (1, 3, 6), (2, 4, 7) ]
```
Implement **palindrome**, which returns whether s is the same forward and backward.

```
>>> palindrome([3, 1, 4, 1, 3]) 
True
>>> palindrome([3, 1, 4, 1, 5]) 
False
                                       >>> palindrome('seveneves') 
                                       True
                                       >>> palindrome('seven eves') 
                                       False
```
Using Iterators

## Reasons for Using Iterators

Code that processes an iterator (via **next**) or iterable (via **for** or **iter**) makes few assumptions about the data itself.

- Changing the data representation from a **list** to a **tuple**, **map object**, or **dict\_keys** doesn't require rewriting code.
- Others are more likely to be able to use your code on their data.

An iterator bundles together a sequence and a position within that sequence as one object.

- Passing that object to another function always retains the position.
- Useful for ensuring that each element of a sequence is processed only once.
- Limits the operations that can be performed on the sequence to only requesting **next**.

Example: Casino Blackjack

**Player:**

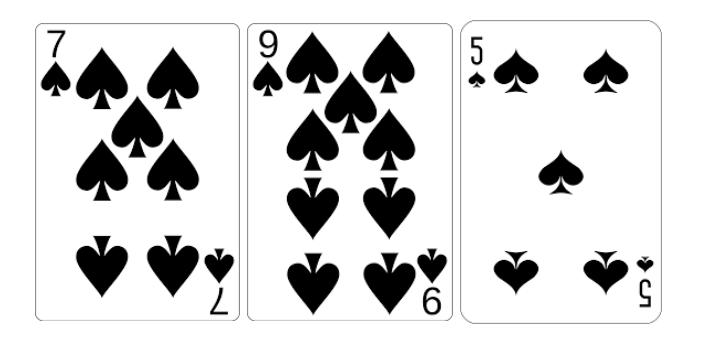

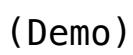

**Dealer:**

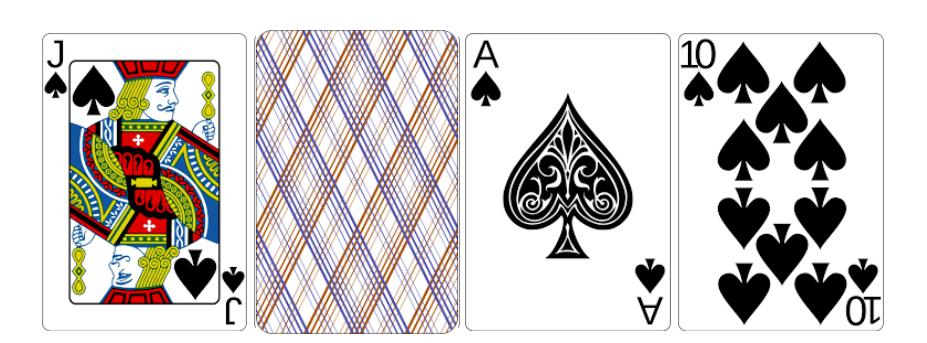